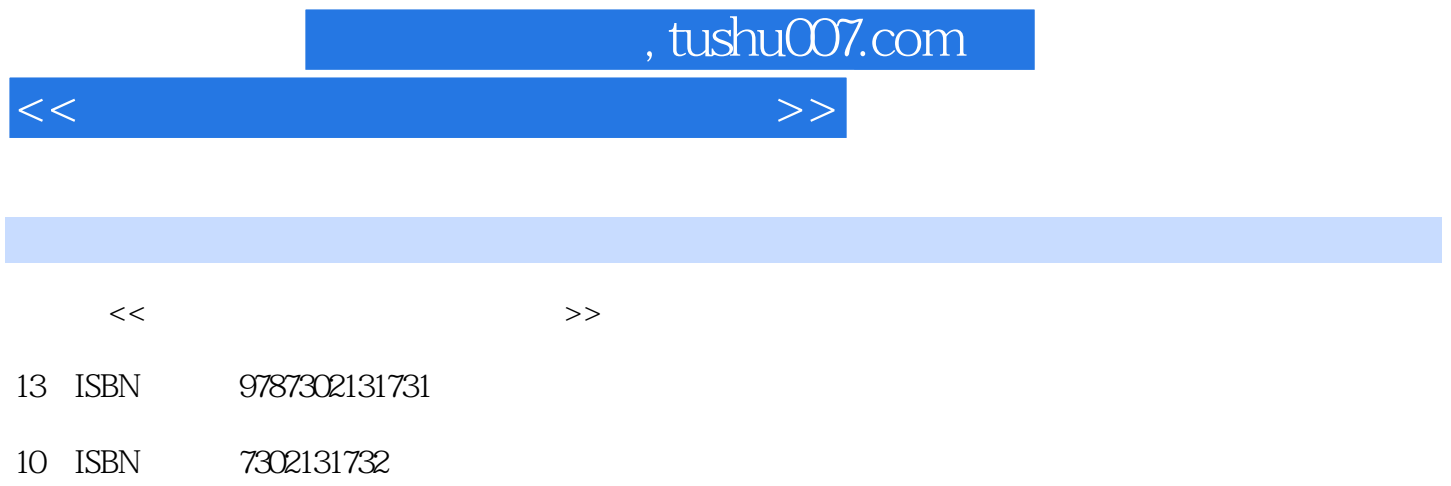

出版时间:2006-7

页数:273

PDF

更多资源请访问:http://www.tushu007.com

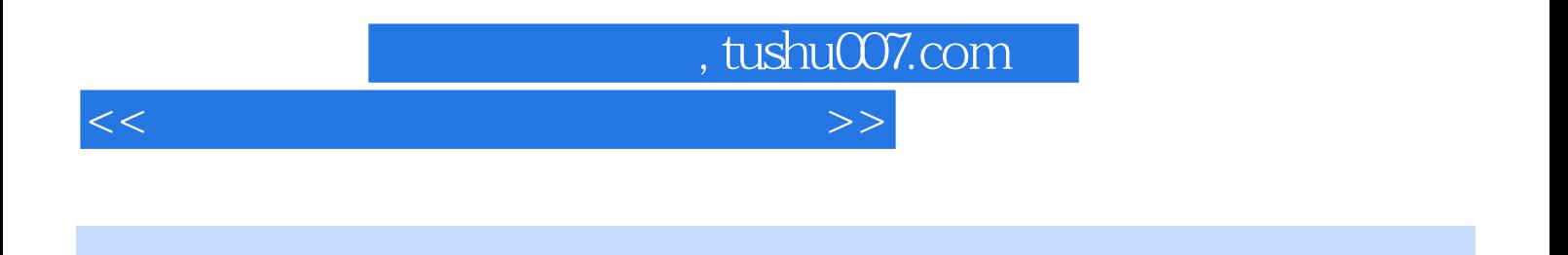

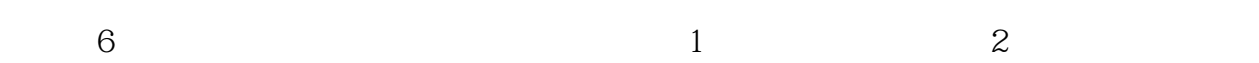

 $\kappa$  and  $\kappa$   $\kappa$ 

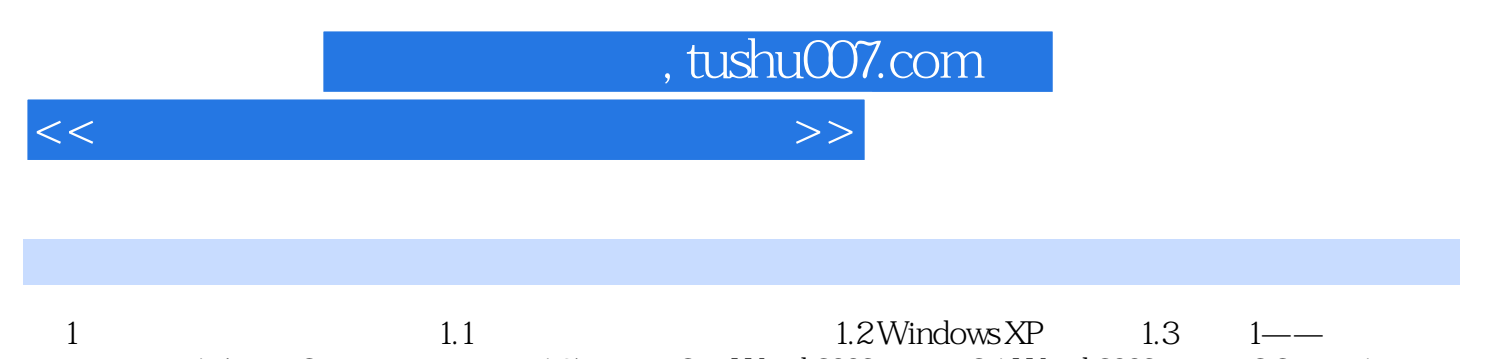

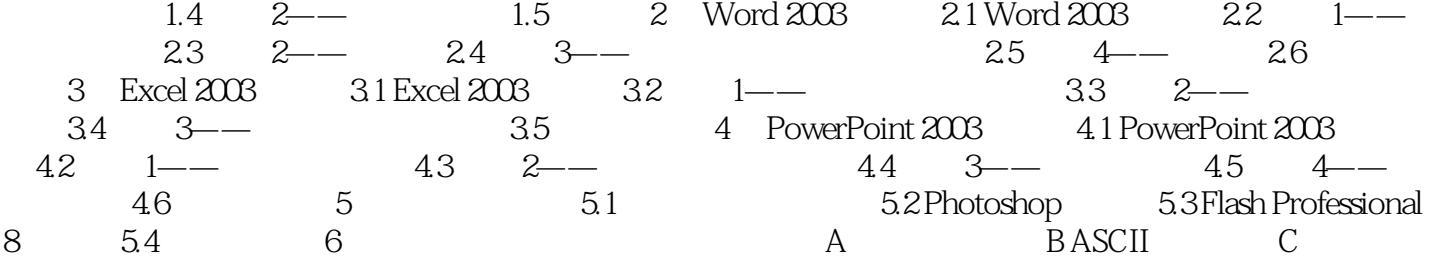

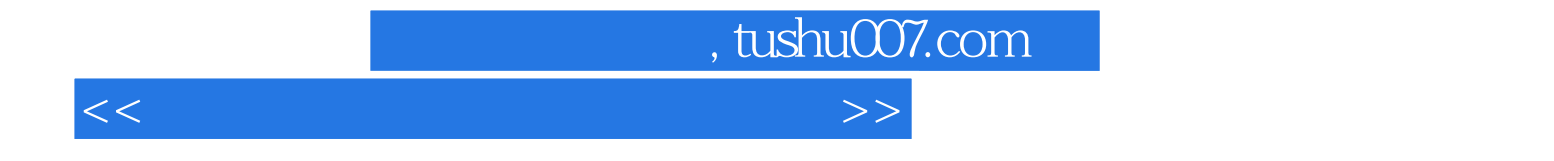

本站所提供下载的PDF图书仅提供预览和简介,请支持正版图书。

更多资源请访问:http://www.tushu007.com